## **Activité 2 : Analyser des documents**

## Doc. 1 La IV<sup>e</sup> République, une république sociale

1. Au lendemain de la victoire, le peuple français proclame à nouveau que tout être humain, sans distinction de race, de religion ni de croyance, possède des droits inaliénables et sacrés. Il réaffirme solennellement les droits et libertés consacrés par la Déclaration de 1789 et les principes fondamentaux reconnus par la République.

3. La loi garantit à la femme des droits égaux à ceux de l'homme.

6. Tout homme peut défendre ses droits et ses intérêts par l'action syndicale.

7. Le droit de grève s'exerce dans le cadre des lois.

11. Elle garantit à tous la protection de la santé, la sécurité matérielle, le repos et les loisirs. Tout être humain dans l'incapacité de travailler a le droit d'obtenir de la collectivité des moyens convenables d'existence.

13. La Nation garantit l'égal accès de l'enfant et de l'adulte à l'instruction, à la formation professionnelle et à la culture.

D'après le préambule de la Constitution de la IV<sup>e</sup> République proclamée en 1946, repris dans la Constitution de la Ve République en 1958.

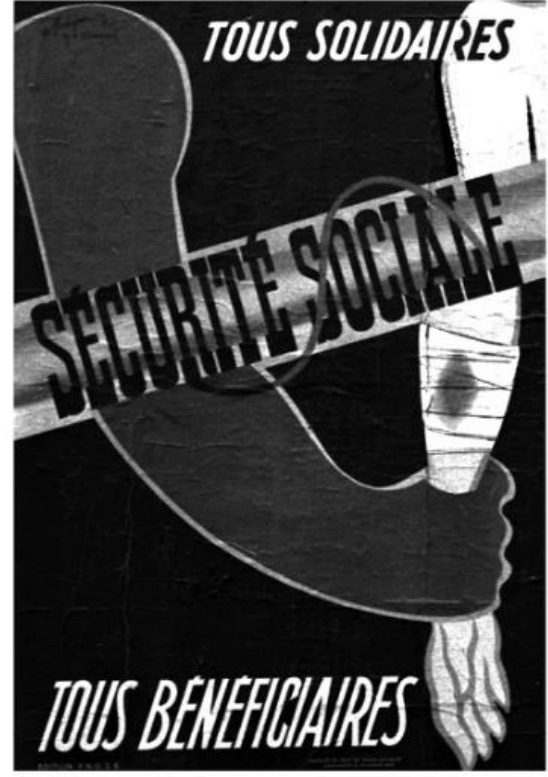

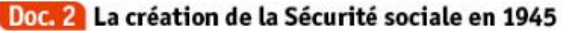

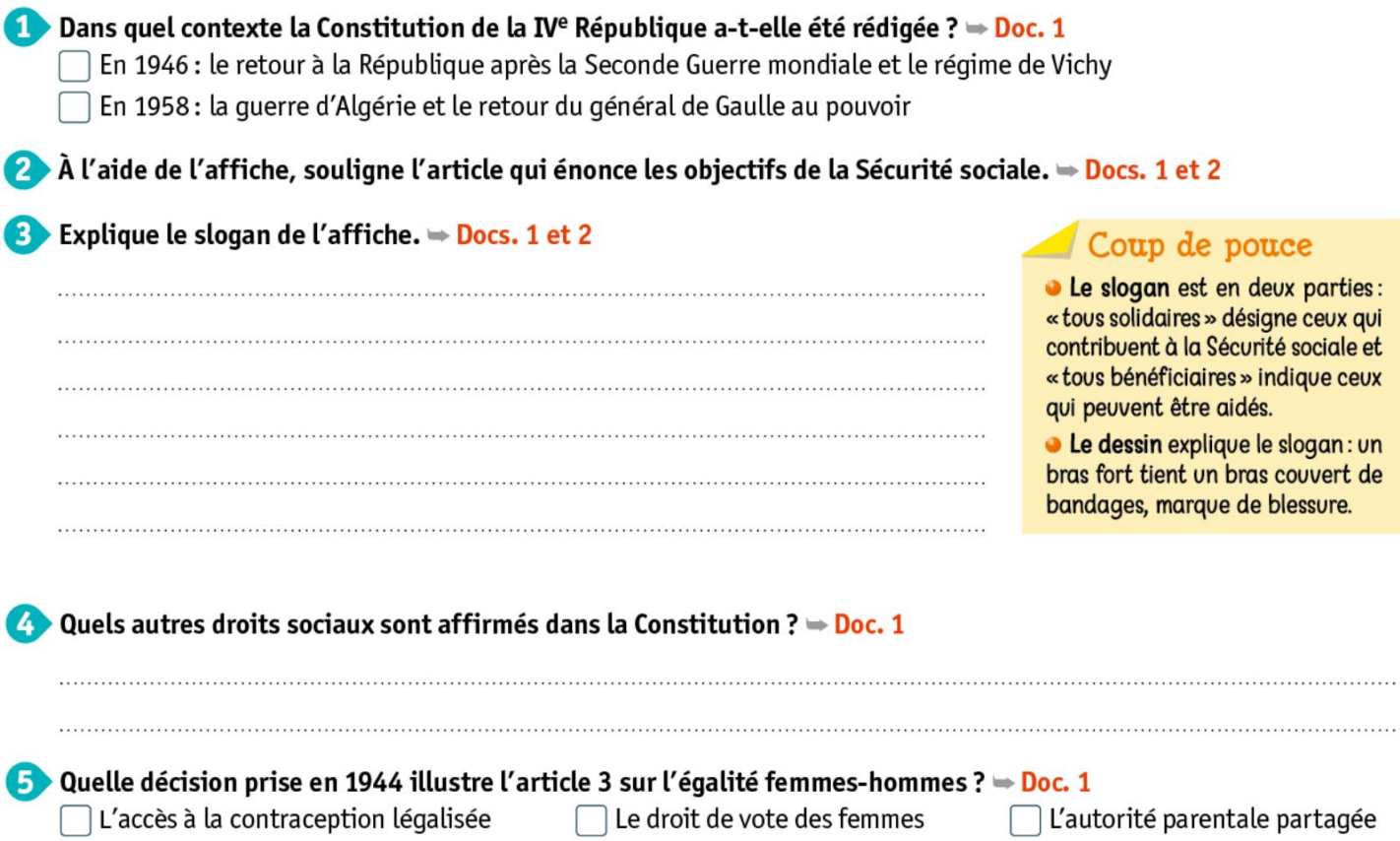